### XQuery

Jef Wijsen

March 1, 2024

```
<?xml version="1.0"?>
<!--The name of this file is catalog.xml-->
<catalog>
  <car> <model>Renault CLIO</model>
              <color>blue</color>
              <price unit="BEF">115000</price></car>
  <bike> <height>56</height>
              <price unit="EUR">500</price></bike>
  <go-kart> <price unit="BEF">3000</price></go-kart>
  <car>
<model>Peugeot Partner</model>
              <color>red</color>
              <price unit="EUR">12000</price></car>
```
</catalog>

doc("catalog.xml")//car[color="blue"]/price

 $\sim$ 

<price unit="BEF">115000</price>

#### XQuery query

```
<seq-expr>
The expression (3,4,5,6,7)
   results in \{(3, 4, 5, 6, 7)\}The range expression 3 to 7
     also generates \{3 \text{ to } 7\}There is no notion of nested sequences: (3 \text{ to } 4, ((5,6), 7))also generates \{(3 \text{ to } 4, ((5,6), 7))\}Sequences are not limited to atomic values:
                              (<i>{{(1,<two/>,3)}}</i>,4 to 7)
                 generates \{(&i> \{(1, <two/>, 3)\} </i>, 4 \nto 7)\}</seq-expr>
```
 $\rightsquigarrow$  the answer

```
<seq-expr>
The expression (3,4,5,6,7)
   results in 3 4 5 6 7
The range expression 3 to 7
     also generates 3 4 5 6 7
There is no notion of nested sequences: (3 \text{ to } 4, ((5,6), 7))also generates 3 4 5 6 7
Sequences are not limited to atomic values:
                           (<i>{(1,<two/>,3)}</i>,4 to 7)
               generates <i>1<two/>3</i>4 5 6 7
```
</seq-expr>

#### 3.9.3.1 Computed Element Constructors

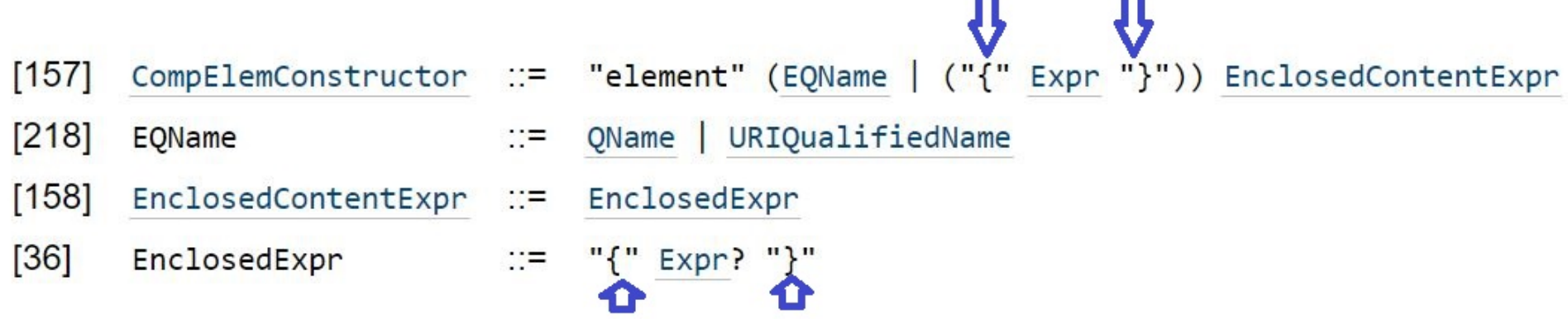

**Contract** 

**Contract** 

```
let $bef:=1000000
return
(
\{ \# \{ \# \} \{ \# \} \{ \# \{ \} \{ \} \{ \} \{ \} \{ \} \{ \} \{ \} \{ \} \{ \} \{ \} \{ \} \{ \} \{ \} \{ \} \{ \} \{ \} \{ \} <price unit="CHF"> { round($bef div 26.0019) } </price>,
element price \{ attribute unit \{ "EUR"\}, round($bef div 40.3399) \})
```

```
<price unit="BEF">1000000</price>
<price unit="CHF">38459</price>
<price unit="EUR">24789</price>
```
 $\rightsquigarrow$ 

```
let $bef:=1000000, $p:="prix"
return
<convertisseur>
\{ element \{$p\} \{ attribute unit \{ "BEF"\}, $bef \} \}\{ element \{$p\} \{ attribute unit \{ "CHF"\}, round($bef div 26.0019) \} \}\{ element \{$p\} \{ attribute unit \{ "EUR"\}, round($bef div 40.3399) \} \}</convertisseur>
```

```
\rightsquigarrow
```
<convertisseur> <prix unit="BEF">1000000</prix> <prix unit="CHF">38459</prix> <prix unit="EUR">24789</prix> </convertisseur>

```
\n
$$
\langle comparison \rangle
$$
\n(3)=3 is {(3)=3}.  
\n(3,4,5)=(5,6,7) is {(3,4,5)=(5,6,7)}.  
\n()=() is {(()=()}!  
\n(i>3i)&=(3) is {(i>3i)&=(3)} due to atomization.\n
```

</comparison>

 $\rightsquigarrow$ 

```
<comparison>
   (3)=3 is true.
   (3,4,5)=(5,6,7) is true.
   ()=() is false!
   (<i>i</i>>3<i>&lt;</i>/<i>i</i>)=(3) is true due to atomization.</comparison>
```
<quantified> {every \$x in 1 to 10 satisfies (some  $y$  in 0 to 5,  $z$  in 1 to 5 satisfies  $x = y + z$ )} </quantified>

 $\rightsquigarrow$ 

<quantified> true </quantified>

10

<cond>{

```
if ( empty(doc("catalog.xml")//price[@unit="BEF"]) )
  then "all prices converted"
  else "still some old prices"
}</cond>
```
XQuery FLWOR Expressions

For selects a sequence of nodes

Let binds a sequence to a variable

Where filters the nodes

Order by sorts the nodes

Return what to return (gets evaluated once for every node)

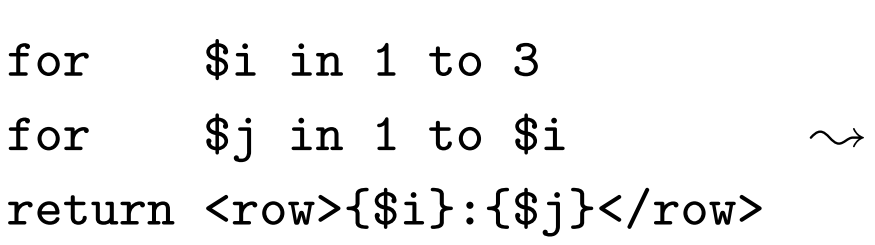

 $<$ row>1:1</row>  $<$ row>2:1</row>  $<$ row>2:2</row>  $<$ row>3:1 $<$ /row>  $<$ row>3:2</row>  $<$ row>3:3</row>

- $1:1$  < /row>
- $2:1$  2 $$
- $<$ row>3:1 2 3</row>
- $<$ row>4:1 2 3 4</row>
- $\rightsquigarrow$  <row>5:1 2 3 4 5</row>
	- $<$ row>6:1 2 3 4 5 6</row>
	- $<$ row>7:1 2 3 4 5 6 7</row>
	- $<$ row>8:1 2 3 4 5 6 7 8</row>
	- $<$ row>9:1 2 3 4 5 6 7 8 9</row>

for \$i in 1 to 9  $let$   $\$j := 1$  to  $\$i$ return <row>{\$i}:{\$j}</row>

```
<?xml version="1.0" standalone="no" ?>
<!--The name of this file is emp.xml-->
<employees>
  <emp>
      <name>Ed</name>
      <sub>sal</sub>>100</sal></sub>
      <company>UMONS</company>
  </emp>
  <emp>
      <name>Tim</name>\langlesal>50\langlesal>
      <company>UCL</company>
  \langle/emp\rangle<emp>
      <name>An</name>\langlesal>75\langlesal>
      <company>ULB</company>
  \langle/emp\rangle</employees>
```
for \$a in doc("emp.xml")/\*/emp where number(\$a/sal) gt 60 order by number(\$a/sal) return (\$a/name, \$a/company)

 $<$ name $>$ An $<$ /name $>$ 

<company>ULB</company>

<name>Ed</name>

 $\rightsquigarrow$ 

<company>UMONS</company>

 $<sub>answer</sub>$ </sub> for \$a in doc("emp.xml")/\*/emp where number(\$a/sal) gt 60 order by number(\$a/sal) return <emp>{ \$a/name, \$a/company }</emp> }</answer>

<answer> <emp>  $<$ name $>$ An $<$ /name $>$ <company>ULB</company> </emp> <emp> <name>Ed</name> <company>UMONS</company> </emp> </answer>

 $\rightsquigarrow$ 

For all products that are red or blue, get the Euro price and the color.

```
<blue-red-products>{
for $product in doc("catalog.xml")/catalog/*
where $product/color=("blue","red")
return element { name($product) }
               { <price unit="EUR">{
                             if ( $product/price/@unit="EUR" )
                             then $product/price/text()
                             else round($product/price div 40.3399)
                    }</price>,
                    $product/color
               }
}</blue-red-products>
```
 $\rightsquigarrow$ 

<blue-red-products>

- <car> <price unit="EUR">2851</price> <color>blue</color></car>
- <car> <price unit="EUR">12000</price> <color>red</color></car>

</blue-red-products>

```
<?xml version="1.0" standalone="no"?>
<!--The name of this file is cy.xml-->
<companies>
```
- <cy> <cname>UMONS</cname> <loc>Mons</loc> <loc>Charleroi</loc></cy>
- <cy> <cname>UCL</cname> <loc>Louvain</loc></cy>
- <cy> <cname>ULB</cname>

<loc>Bruxelles</loc></cy>

</companies>

Get names of employees who work for a company located in Mons or Brussels; order employees by increasing salary.

```
for $emp in doc("emp.xml")//emp
for $cy in doc("cy.xml")//cy
where \text{\$emp}/\text{company} = \text{\$cy}/\text{cname}and $cy/loc = ("Mons","Bruxelles")
order by number($emp/sal)
return $emp/name
                                                     \rightsquigarrow
```
 $<$ name $>$ An $<$ /name $>$ <name>Ed</name>

```
for $emp in doc("emp.xml")//emp
for $cy in doc("cy.xml")//cy[cname=$emp/company]
where $cy/loc="Mons" or $cy/loc="Bruxelles"
order by number($emp/sal)
return $emp/name
```
Who earns the highest salary?

```
let $emp := doc("emp.xml")//emp
for $a in $emp
where a/sal = max(\text{temp/sal})return $a/name
```
 $\rightsquigarrow$  <name>Ed</name>

What is the most expensive product?

```
declare namespace my="my.uri";
declare function my:toBEF ($p as element(price)) as element(price)
\mathcal{F}if ($p/@unit="BEF") then $p
else if ($p/@unit="EUR") then <price unit="BEF">{40.3399*$p}</price>
else error("Unknown Unit")
};
```

```
<most-expensive-product>{
```
let \$max := max(doc("catalog.xml")/catalog/\*/my:toBEF(price)) return doc("catalog.xml")/catalog/\*[my:toBEF(price) = \$max] }</most-expensive-product>

 $\rightsquigarrow$ 

<most-expensive-product>

<car>

<model>Peugeot Partner</model>

<color>red</color>

<price unit="EUR">12000</price>

 $\langle /car \rangle$ 

</most-expensive-product>

```
declare namespace my="my.uri";
declare function my:toBEF ($p as element(price)) as element(price)
\mathcal{F}if ($p/@unit="BEF")
then $p
else if ($p/@unit="EUR")
     then <price unit="BEF">{round(40.3399*$p)}</price>
     else <price>?</price>
```
};

```
<HTML><BODY>
<H1>Cars</H1>
<TABLE BORDER="3">
<TR><TH>Car Model</TH><TH>Price</TH></TR>
{ for $car in doc("catalog.xml")//car
 return <TR><TD> { $car/model/text() } </TD>
              <TD> { ($car/my:toBEF(price))/text() } </TD></TR> }
</TABLE>
<H1>Bikes</H1>
<TABLE BORDER="3">
<TR><TH>Frame Height</TH><TH>Price</TH></TR>
{ for $bike in doc("catalog.xml")//bike
 return <TR><TD> { $bike/height/text() } </TD>
             <TD> { ($bike/my:toBEF(price))/text() } </TD></TR> }
</TABLE>
</BODY></HTML>
```
XQuery is a Functional Programming Language (and is Turing Complete)

• The value of a variable in a functional program never changes once defined. That is, variables are immutable.

For example, computing the sum  $\sum_{i=1}^{n} i$ . The following pseudocode is not functional (and not XQuery):

```
n := 100sum := 0for i = 1 to nsum := sum + ireturn sum
```
In XQuery:

```
let $n:=100
return sum(1 \text{ to } \S_n)
```
## Plus d'exemples

Un fleuriste livre des bouquets à la maison.

Chaque espèce de fleur (tulipe, rose...) a un prix exprimé en centimes d'euro. Par exemple, le prix d'une rose est de 150 centimes d'euro, indépendamment de sa couleur; voir la ligne

```
<fleur fnom="rose" prix="150"/>
```
Un bouquet rassemble des fleurs de différentes espèces et couleurs. Par exemple, le bouquet Exotique est composé d'un seul tournesol et trois iris bleus. Voir les lignes :

```
<bouquet bnom="Exotique">
   <fleur fnom="tournesol" nombre="1"/>
   <fleur fnom="iris" couleur="bleu" nombre="3"/>
</bouquet>
```
La couleur n'est pas renseignée si la fleur n'existe qu'en une seule couleur (par exemple, tous les tournesols sont de même couleur).

```
<?xml version="1.0" encoding="utf-8"?>
```
<!DOCTYPE fleuriste [

- <!ELEMENT fleuriste (fleurs, bouquets)>
- <!ELEMENT fleurs (fleur)\*>
- <!ELEMENT bouquets (bouquet)\*>
- <!ELEMENT bouquet (fleur)\*>
- <!ELEMENT fleur (#PCDATA)>
- <!ATTLIST fleur fnom CDATA #REQUIRED>
- <!ATTLIST fleur prix CDATA #IMPLIED>
- <!ATTLIST fleur couleur CDATA #IMPLIED>
- <!ATTLIST fleur nombre CDATA #IMPLIED>
- <!ATTLIST bouquet bnom CDATA #REQUIRED>

 $\geq$ 

```
<fleuriste>
  <fleurs>
      <!-- Les prix sont en centimes d'euro -->
      <fleur fnom="tulipe" prix="100"/>
      <fleur fnom="rose" prix="150"/>
      <fleur fnom="iris" prix="250"/>
      <fleur fnom="tournesol" prix="300"/>
  </fleurs>
   <bouquets>
      <bouquet bnom="Valentin">
         <fleur fnom="rose" couleur="rouge" nombre="10"/>
      </bouquet>
      <bouquet bnom="Belge">
         <fleur fnom="tulipe" couleur="noir" nombre="3"/>
         <fleur fnom="tulipe" couleur="jaune" nombre="4"/>
         <fleur fnom="tulipe" couleur="rouge" nombre="6"/>
      </bouquet>
      <bouquet bnom="Exotique">
         <fleur fnom="tournesol" nombre="1"/>
         <fleur fnom="iris" couleur="bleu" nombre="3"/>
      </bouquet>
  </bouquets>
</fleuriste>
```

```
(: Taille des bouquets.:)
<bouquets>{
for $b in //bouquets/bouquet
let $taille := sum(for $f in $b/fleur return $f/@nombre)
return
<bouquet nom="{$b/@bnom}" taille="{$taille} fleurs"/>
}</bouquets>
```
Note : Après Database > Open and Manage... dans BaseX, ne plus utiliser la fonction doc("...").

```
<bouquets>
 <bouquet nom="Valentin" taille="10 fleurs"/>
 <bouquet nom="Belge" taille="13 fleurs"/>
 <bouquet nom="Exotique" taille="4 fleurs"/>
</bouquets>
```

```
\rightsquigarrow
```
Elimination de la variable \$taille

```
(: Taille des bouquets.:)
<bouquets>{
for $b in //bouquets/bouquet
return
<bouquet
   nom="{ $b/@bnom}"
   taille="{sum(for $f in $b/fleur return $f/@nombre)} fleurs"/>
}</bouquets>
```
Encore plus court

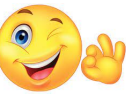

```
(: Taille des bouquets.:)
```

```
<bouquets>{
for $b in //bouquets/bouquet
return
<bouquet
   nom="{ $b/@bnom}"
   taille="{sum($b/fleur/@nombre)} fleurs"/>
}</bouquets>
```

```
(: Prix des bouquets.:)
<bouquets>{
for $b in //bouquets/bouquet
let $prixBouquet := sum(
  for $f in $b/fleur
  let $prixFleur := //fleurs/fleur[@fnom = $f/@fnom]/@prix
  return $f/@nombre * $prixFleur)
return
<bouquet nom="{$b/@bnom}" prix="{$prixBouquet}"/>
}</bouquets>
```

```
</bouquets>
```

```
<bouquets>
  <bouquet nom="Valentin" prix="1500"/>
  <bouquet nom="Belge" prix="1300"/>
  <bouquet nom="Exotique" prix="1050"/>
```
 $\rightsquigarrow$ 

Elimination de \$prixBouquet

```
(: Prix des bouquets.:)
<bouquets>{
for $b in //bouquets/bouquet
return
<bouquet
    nom=" \{ \}) \{ \} \} \{ \} \{ \} \{ \} \{ \} \{ \} \{ \} \{ \} \{ \} \{ \} \{ \} \{ \} \{ \} \{ \} \{ \} \{ \} \{ \} \{ \} \{ \} \{ \} prix="\frac{sum}{s}for $f in $b/fleur
        let $prixFleur := //fleurs/fleur[@fnom = $f/@fnom]/@prix
        return $f/@nombre * $prixFleur
                       \mathcal{L}\}"
/>
}</bouquets>
```
Elimination de \$prixFleur

```
(: Prix des bouquets.:)
<bouquets>{
for $b in //bouquets/bouquet
return
<bouquet
   nom="{§b/@bnom}"
   prix="\frac{1}{s}um(
     for $f in $b/fleur
     return $f/@nombre * //fleurs/fleur[@fnom = $f/@fnom]/@prix
               )
          }"
/>
}</bouquets>
```
L'espèce de fleur la plus chère (sans usage de max)

(: Les fleurs les plus chères. :)

//fleurs/fleur[not(@prix < //fleurs/fleur/@prix)]/@fnom

Les bouquets contenant une même espèce de fleur en plusieurs couleurs (sans usage de count)

(: Les bouquets contenant plusieurs couleurs d'une même fleur :)

//bouquet[fleur[@fnom=following-sibling::fleur/@fnom]]/@bnom

Noter: following::sibling:: est par rapport à fleur qui précède le crochet [. On peut aussi écrire:

//bouquet[fleur[following-sibling::fleur/@fnom=@fnom]]/@bnom

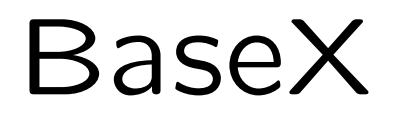

### Installing and Running BaseX in Four Steps

Step 1: Download and Install BaseX <https://basex.org/>

Step 2: Download flora.xml <http://informatique.umons.ac.be/ssi/teaching/xml/flora.xml>

#### Step 3.1: Create a New Database

#### 靈 file - BaseX 9.4.3

Database Editor View Visualization Options Help

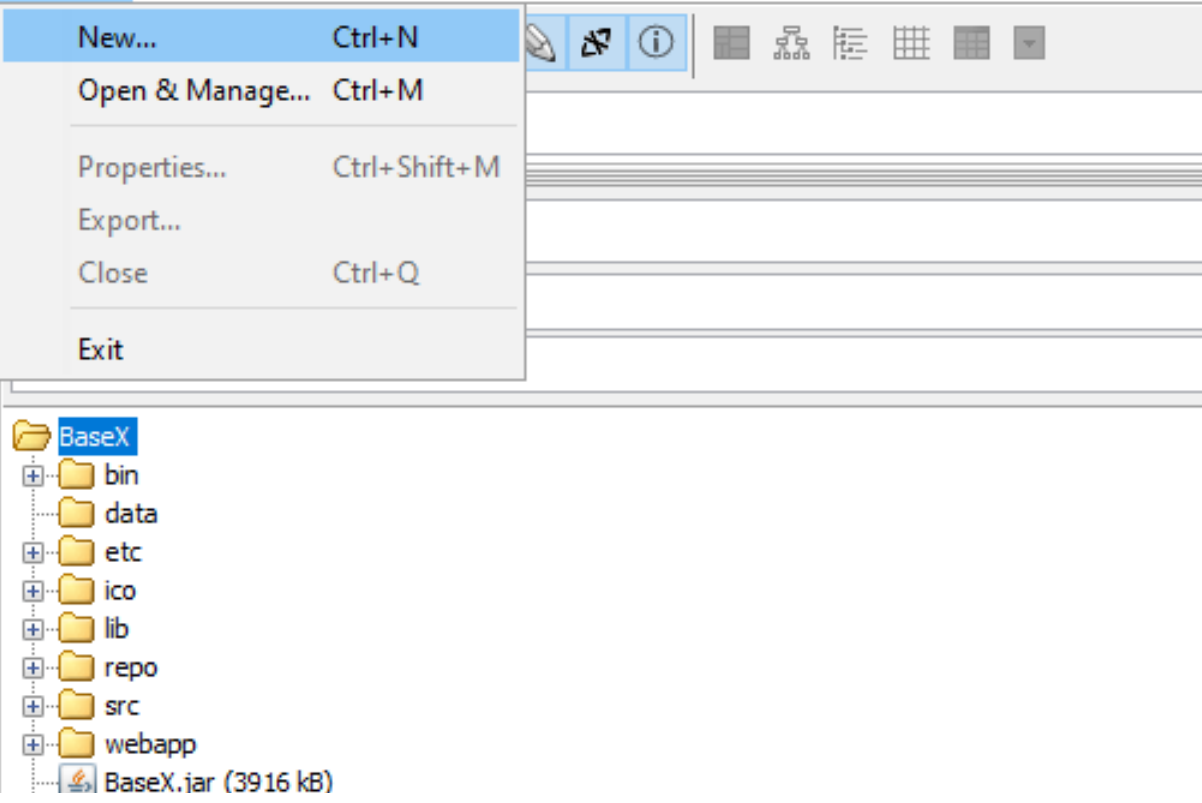

### Step 3.2: Create a New Database

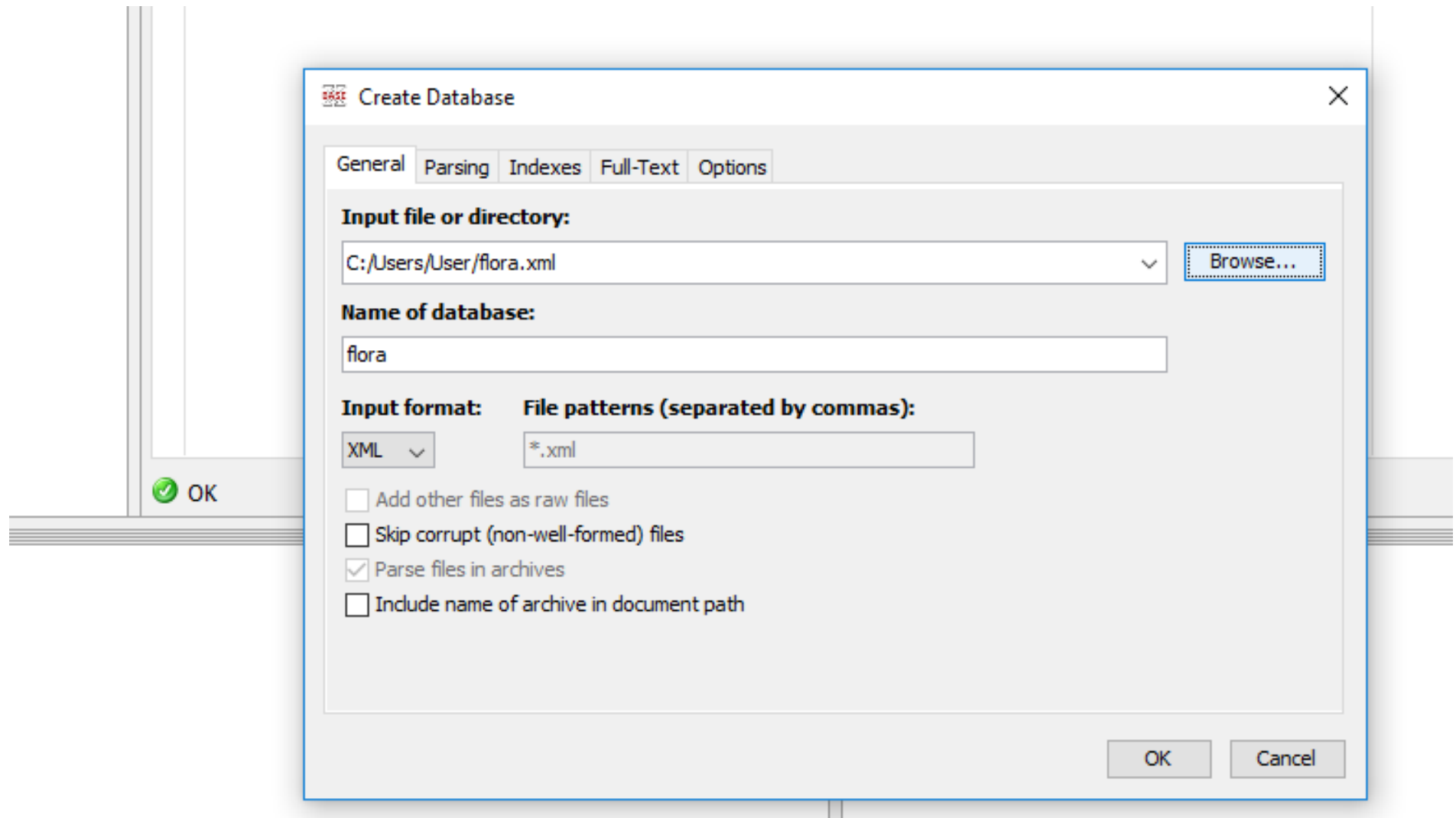

#### Step 4: Run an XQuery FLWOR Expression

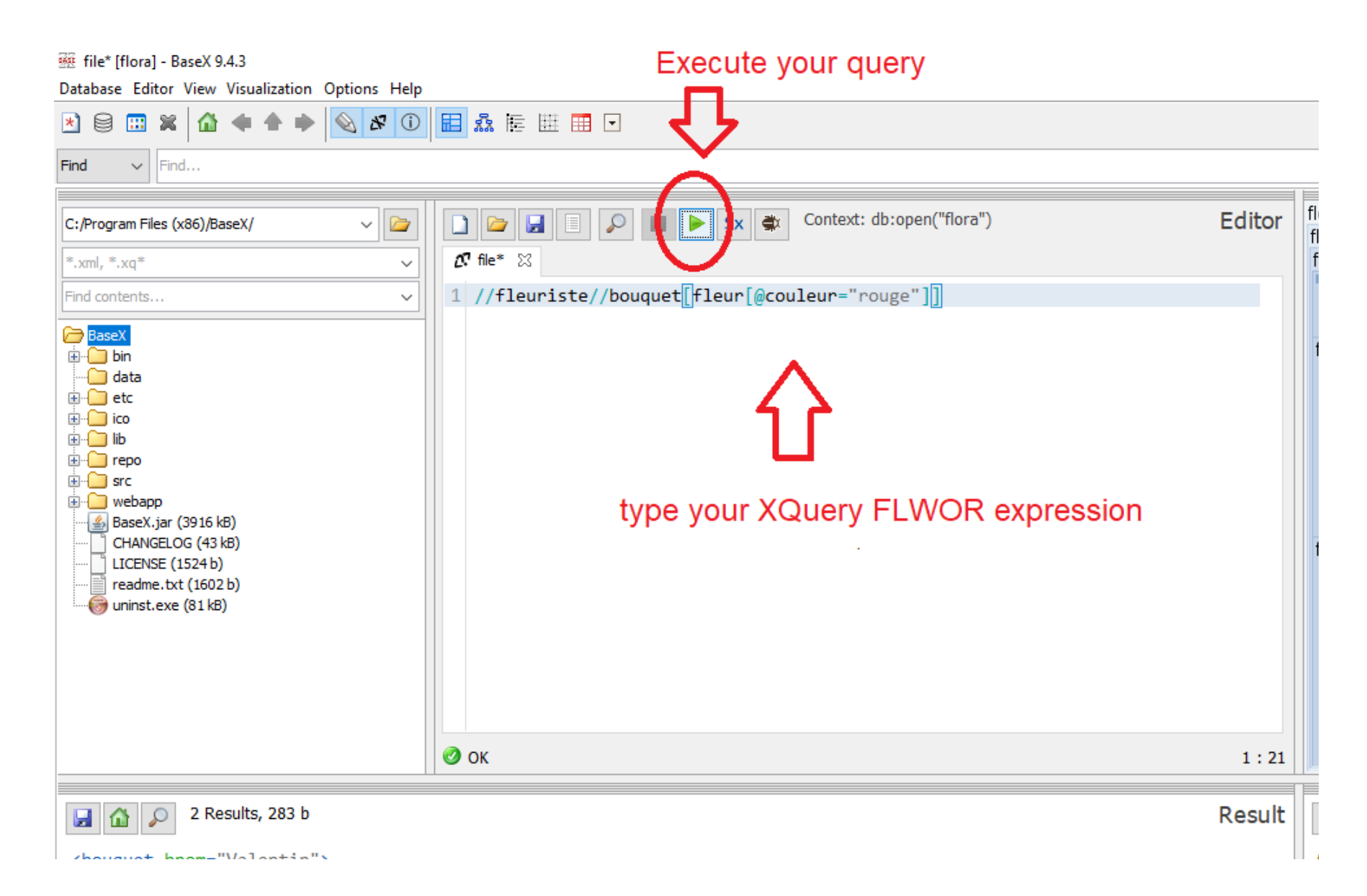

# Questions

- 1. Quels bouquets n'ont pas de fleurs jaunes?
- 2. Quels sont les bouquets *monochromes*, *i.e.*, les bouquets où toutes les couleurs renseignées sont identiques? Valentin et Exotique pour notre exemple. Est-ce exprimable sans usage de count?
- 3. Quel est le bouquet de taille maximale? Est-ce exprimable sans usage de max?
- 4. Quel est le prix à payer si l'on achetait tous les bouquets?
- 5. Quel est le bouquet le plus cher?
- 6. Renvoyer l'attribut @bnom de chaque bouquet qui contient toutes les espèces de fleur. Est-ce exprimable sans usage de "every" | "some" ... "satisfies"?
- 7. Renvoyer l'attribut @fnom de chaque fleur qui ne fait partie d'aucun bouquet.
- 8. Renvoyer l'attribut @fnom de chaque fleur qui est présente dans chaque bouquet.
- 9. Écrire une requête en XPath qui renvoie le nom de chaque bouquet qui contient une espèce de fleur qui n'apparaît dans aucun autre bouquet. Il n'est pas permis d'utiliser des fonctions d'agrégation telles que count, min et max.

# Solutions

1. Quels bouquets n'ont pas de fleurs jaunes?

//bouquet[not(fleur/@couleur="jaune")]/@bnom

2. Quels sont les bouquets *monochromes*, *i.e.*, les bouquets où toutes les couleurs renseignées sont identiques? Valentin et Exotique pour notre exemple. Est-ce exprimable sans usage de count?

//bouquet[count(distinct-values(fleur/@couleur))<=1]/@bnom

Noter que distinct-values est nécessaire dans le cas suivant:

```
<bouquet bnom="Valentin">
   <fleur fnom="rose" couleur="rouge" nombre="10"/>
   <fleur fnom="tulipe" couleur="rouge" nombre="10"/>
</bouquet>
```
Sans usage de count:

//bouquet

[not(fleur[@couleur!=following-sibling::fleur/@couleur])]/@bnom

ou encore:

 $\bigodot$ 

//bouquet[not(fleur/@couleur!=fleur/@couleur)]/@bnom

3. Quel est le bouquet de taille maximale? Est-ce exprimable sans usage de max?

```
let \text{\$maxTaille} := \max(\text{for } \text{\$b in //bouquet})return sum($b/fleur/@nombre))
return //bouquet[sum(fleur/@nombre)=$maxTaille]
```
En XQuery, il faut au moins une occurrence de for ou let:

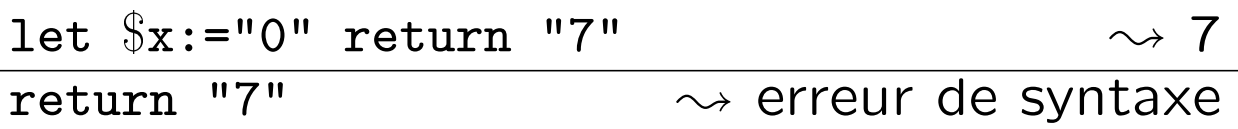

Sans usage de max:

let \$toutesLesTailles := for \$b in //bouquet return sum(\$b/fleur/@nombre) return //bouquet[not(sum(fleur/@nombre) < \$toutesLesTailles)] 4. Quel est le prix à payer si l'on achetait tous les bouquets?

let \$p:= for \$b in //bouquets/bouquet return sum(for \$f in \$b/fleur let \$prixFleur:= //fleurs/fleur[@fnom = \$f/@fnom]/@prix return \$f/@nombre \* \$prixFleur)

return sum(\$p)

#### Analyse

```
let $p:= for $b in //bouquets/bouquet
         return sum(for $f in $b/fleur
                    let $prixFleur:=
                         //fleurs/fleur[@fnom = $f/@fnom]/@prix
                    return $f/@nombre * $prixFleur)
```

```
return sum($p)
```
#### La sous-requête bleue renvoie les prix des bouquets:

1500 1300 1050

5. Quel est le bouquet le plus cher?

```
let $bp:= for $b in //bouquets/bouquet
          let $prixBouquet :=
              sum(for $f in $b/fleur
                  let $prixFleur:=
                      //fleurs/fleur[@fnom = $f/@fnom]/@prix
                  return $f/@nombre * $prixFleur)
          return <bou nom="{$b/@bnom}" pri="{$prixBouquet}"/>
return $bp[@pri=max($bp/@pri)]/@nom
```
#### Analyse

```
let $bp:= for $b in //bouquets/bouquet
          let $prixBouquet :=
               sum(for $f in $b/fleur
                   let $prixFleur:=
                       //fleurs/fleur[@fnom = $f/@fnom]/@prix
                   return $f/@nombre * $prixFleur)
          return <br/> <br/> <br/> nom="{$b/@bnom}" pri="{$prixBouquet}"/>
return $bp[@pri=max($bp/@pri)]/@nom
```
La sous-requête bleue renvoie tout nœud <bou nom="x" pri="y"> tel que x est le nom d'un bouquet qui coûte y:

```
<bou nom="Valentin" pri="1500"/>
<bou nom="Belge" pri="1300"/>
<bou nom="Exotique" pri="1050"/>
```
6. Renvoyer l'attribut @bnom de chaque bouquet qui contient toutes les espèces de fleur. Est-ce exprimable sans usage de "every" | "some" ... "satisfies"?

```
//bouquets/bouquet[
     every $f1 in //fleurs/fleur/@fnom satisfies
        (some $f2 in fleur/@fnom satisfies($f1 = $f2))
                  ]/@bnom
```
Sans usage de some:

```
//bouquets/bouquet[
     every $f1 in //fleurs/fleur/@fnom satisfies
        ($f1=fleur/@fnom)
                  ]/@bnom
```
Noter l'usage de la "sémantique existentielle" de  $=$ .

7. Renvoyer l'attribut @fnom de chaque fleur qui ne fait partie d'aucun bouquet.

//fleurs//@fnom[not(.=//bouquets//@fnom)]

8. Renvoyer l'attribut @fnom de chaque fleur qui est présente dans chaque bouquet.

//fleurs//@fnom[every \$b in //bouquet satisfies(.=\$b/fleur/@fnom)]

• Est-ce exprimable en XPath?

9. Renvoyer le nom de chaque bouquet qui contient une espèce de fleur qui n'apparaît dans aucun autre bouquet.

```
//bouquets/bouquet[
     fleur[not(@fnom=parent::*/preceding-sibling::*/fleur/@fnom)]
          [not(@fnom=parent::*/following-sibling::*/fleur/@fnom)]
                  ]/@bnom
```
- "\*" peut être remplacé par "bouquet".
- Est-ce exprimable en XPath sans usage de l'axe parent?